**. . نبيل الفقيه**

\*

# **في نظم القدرة الكهربائية الحاوية على نظامSTATCOM**

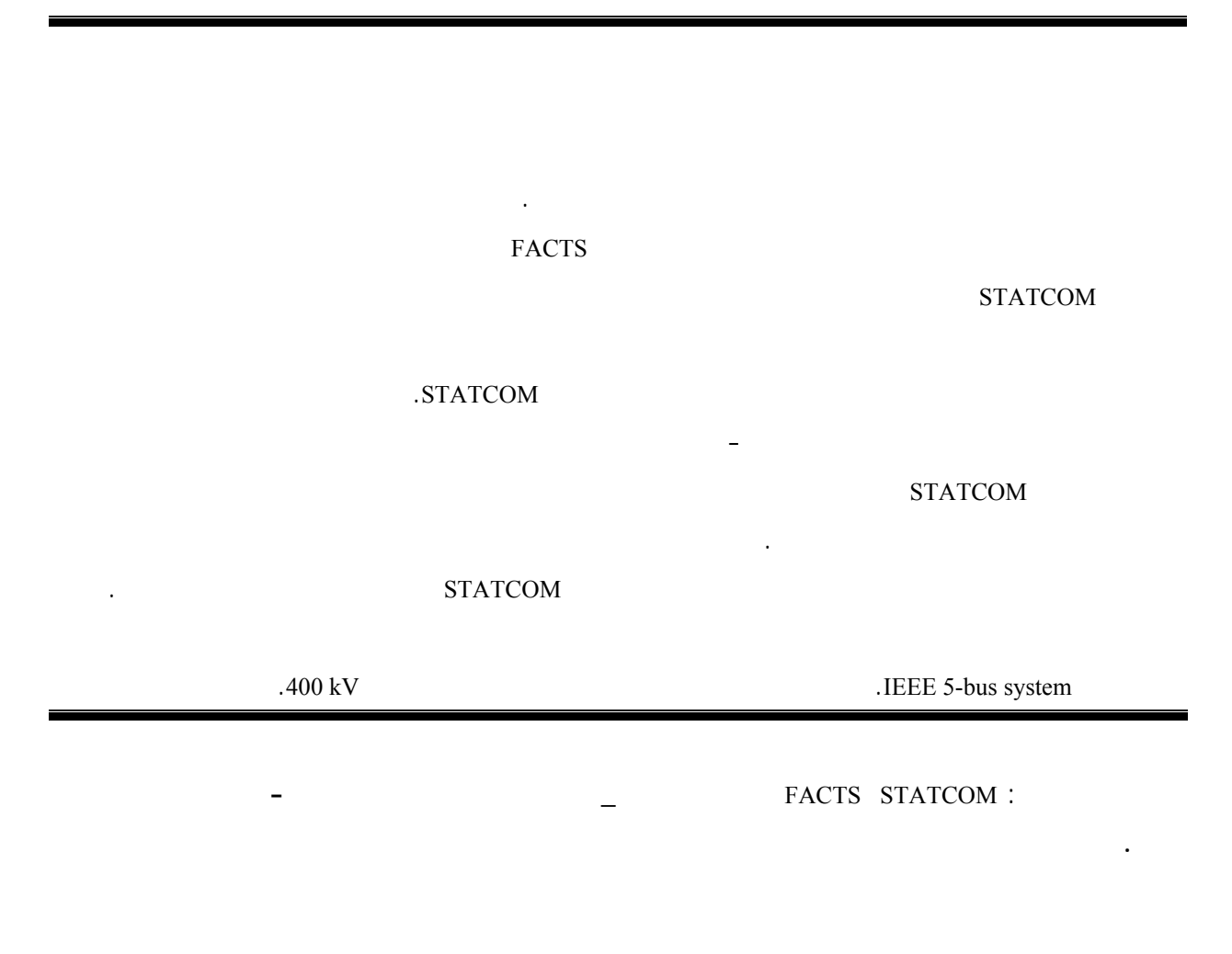

35

أستاذ مساعد في قسم هندسة الطاقة الكهربائية– كلية الهندسة الميكانيكية والكهربائية- جامعة دمشق.\*

لنظام القدرة كان لابد من تنظيم التوتر فيها. فالانخفاض

التوتر على فصل شامل لأحمال. كذلك، تتسبب زيـادة

وسائل خاصة توض في نظام القـدرة.وتـشكل مـسألة

التي تواجه مشغلي نظم القدرة الكهربائية ومستثمريها.

يعد تعويض الاستطاعة الردية -في أغلب الأحيان- أكثر

التوتر من خلال حقن استطاعة ردية أو سحبها. تـزود

إضافية لتعويض الاستطاعة الردية. أم الوسائل التقنيـة

**-1 المقدمة:** 

#### under-voltage

**Flexible** alternating-current

- transmission systems (FACTS) الحلول لمسألة نقل القدرة الكهربائية. فأنظمة FACTS تجعل

الاستطاعة الفعلية والردية على خطوط النقل [1].

#### تتقاسم أنظمة نقـل التيـار المتنـاوب المرنـة FACTS

المستندة إلى **مبـدلات منبـع التـوتر** Source Voltage

Converters (VSCs)

Static Synchronous Compensator (STATCOM) Static Synchronous

جديدة تحتاج إلى زمن إنشاء وكلفة عالية. تُسهم **أنظمة نقل**

Series Compensator (SSSC)

Unified Power Flow Controller

#### (UPFC)

VSC -High Voltage Direct Current (VSC-

HVDC)

### الاستطاعة الفعلية والردية [2] [3].

من نظام القدرة. لما كانت توترات العقد في نظام القدرة

(Voltage Profile)

Static Var

توافقيات [4].

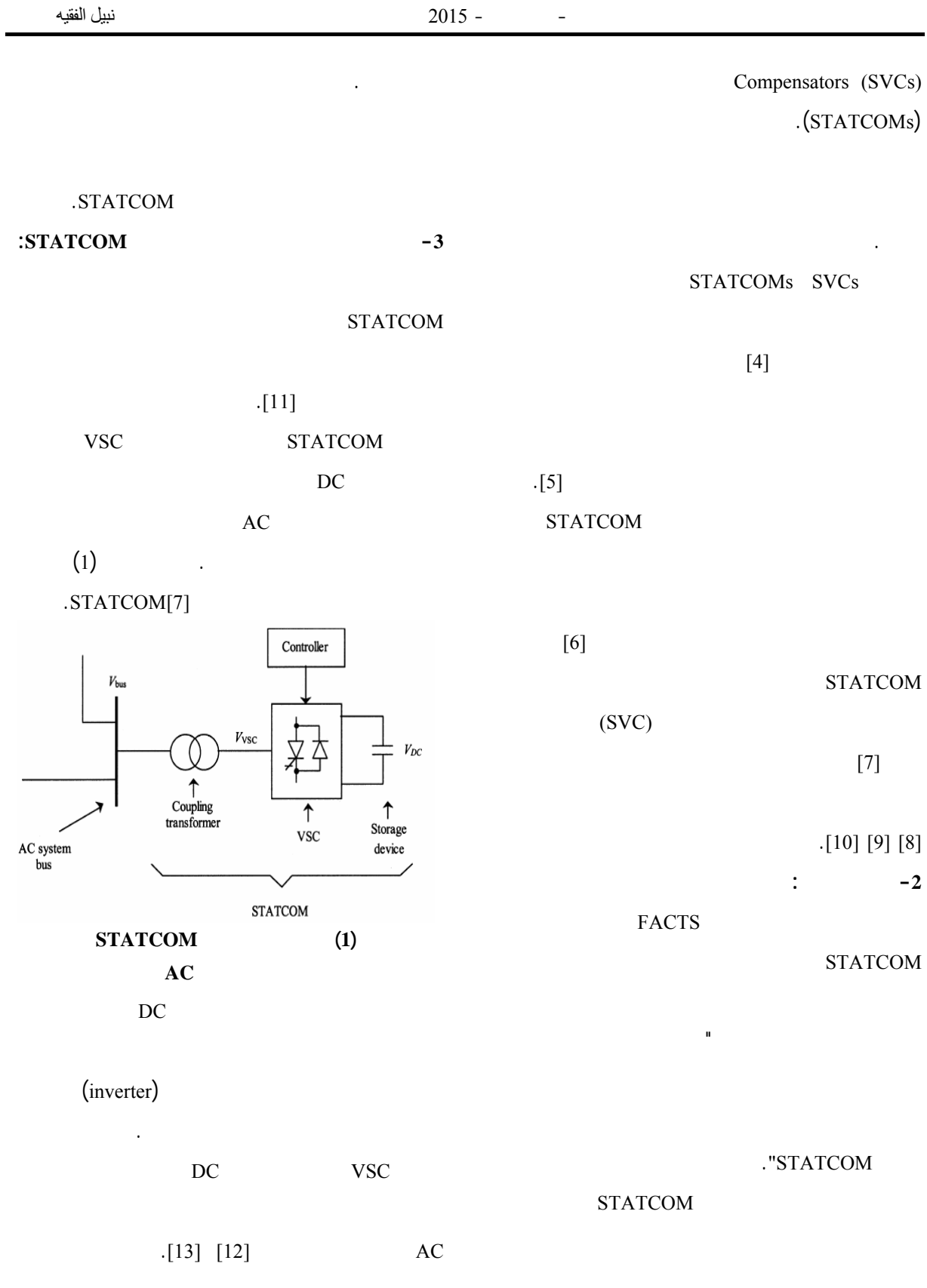

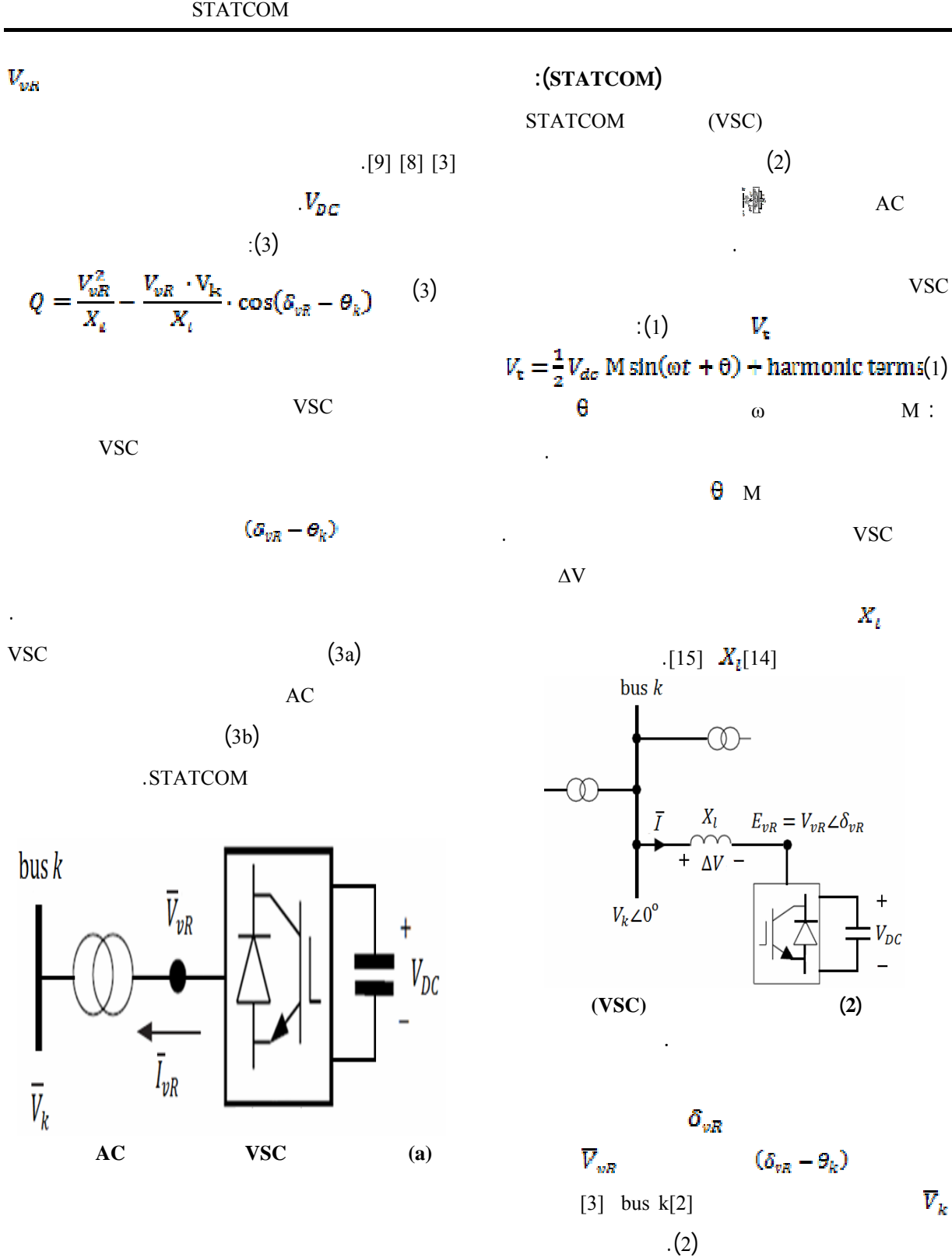

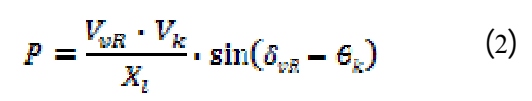

 $(bus)$ 

$$
\overline{Y}_{vR} = \frac{1}{\overline{Z}_{vR}} = G_{vR} + jB_{vR}
$$
 (5)

$$
\bar{S}_{wR} = \bar{V}_{wR}\bar{I}_{wR}^* = \bar{V}_{wR}\bar{Y}_{wR}^*(\bar{V}_{wR}^* \cdot \bar{V}_R^*)
$$
(6)  

$$
\bar{S}_{wR} = V_{wR}^2(\bar{G}_{wR} - jB_{wR})
$$

$$
-V_{wR}V_k \angle (\delta_{wR} - \theta_k)(\bar{G}_{wR} - jB_{wR})
$$

$$
\bar{S}_{vR} = V_{vR}^2 G_{vR} - jV_{vR}^2 B_{vR} - V_{vR} V_k [cos(\delta_{vR} - \theta_k) + jsin(\delta_{vR} - \theta_k)](G_{vR} - jB_{vR}) \tag{7}
$$

إذاً، الاستطاعة الفعلية والردية:

$$
P_{wR} = V_{wR}^2 G_{wR} - V_{wR} V_k [G_{wR} \cos(\delta_{wR} - \theta_k) + B_{wR} \sin(\delta_{wR} - \theta_k)]
$$
 (8)

$$
Q_{vR} = -V_{vR}^2 B_{vR} - V_{vR} V_k [G_{vR} \sin(\delta_{vR} - \Theta_k)]
$$

$$
-B_{vR} \cos(\delta_{vR} - \Theta_k)]
$$
(9)

$$
V_{vR}
$$
  
\n
$$
V_{vR \text{ min}} \leq V_{vR} \leq V_{vR \text{ max}}
$$
  
\n
$$
\delta_{vR}
$$
 STATCOM  
\n
$$
0 \leq \delta_{vR} \leq 2\pi
$$
 (1)

 $V_k \angle \theta_k$  $V_{vR}\angle\delta_{vR}$  +  $\overline{Z}_{vR}$  $\bar{I}_k$  $\mathbb{L}$ Ίľ  $\bar{I}_{vR}$  $bus k$ **(b (الدارة المكافئة للمعوض التزامني الساكن الشكل (3) المعوض التزامني الساكنSTATCOM -4 النموذج الرياضي:**

STATCOM

$$
[2]
$$
\n(bus)

\nPTATCOM  
\nPV  
\nQ

\n/

 $\log k$ 

 $=\delta_{vR}$ 

عن كل نظام STATCOM أربع معادلات، تأخذ بالحسبان

 $-\partial_{\bm{v}B}$  $+ B_{uR} \sin(\theta_k - \delta_{uR})$  (10)

 $-\partial_{\mu\nu}$  $-\boldsymbol{\mathcal{E}}_{uR}$ ] (11)

$$
\begin{array}{ccc} V_{vR} & & = \delta_{vR} \\ & k & \end{array} \hspace{1.5cm} =
$$

$$
\begin{array}{c}\n\cdot \\
\text{STATCOM}\n\end{array}
$$

المشتركة مع نظام القدرة. أي عد العقدة التي يتصل بهـا

AC STATCOM

المعادلة الآتية:

$$
\begin{array}{ccccc}\n(E_{uR} & & X_{uR} & & V_{uR} \angle \delta_{uR} \\
& & & V_k \angle \theta\n\end{array}
$$

$$
\mathbf{n} \in \mathbb{R}^n
$$

STATCOM

$$
\bar{I}_{wR} = (V_{wR} \angle \partial_{wR} - V_k \angle \Theta)(G_{wR} + jB_{wR}) \quad (4)
$$

 $2\times(n-1)$ 

إِذْ:

 $\frac{\partial P_{vR}}{\partial V_{v}}V_{k}=V_{vR}V_{k}[G_{vR} \cos(\delta_{vR}-\theta_{k})]$ طريقة نيوتن-رافسون.  $+\vec{B}_{vR}$  sin $(\delta_{vR} - \theta_k)$ ],  $(11)...(8)$  $\frac{\partial Q_k}{\partial \theta_k} = P_k - V_k^2 G_{vR} \; ,$ نموذج معادلات النظام STATCOM الشكل الآتي:  $\begin{aligned} \frac{\partial \mathcal{L}}{\partial \theta_k} &= P_k - V_k^2 G_{\text{vR}} \,, \\ \frac{\partial \mathcal{Q}_k}{\partial \mathcal{E}_{\text{vR}}} &= -V_k V_{\text{vR}} \left[ G_{\text{vR}} \cos \left( \theta_k - \mathcal{E}_{\text{vR}} \right) \right. \\ &\left. + B_{\text{vR}} \sin \left( \theta_k - \mathcal{E}_{\text{vR}} \right) \right], \end{aligned}$  $\Delta P_k \left[ \begin{array}{ccc} \Delta P_k \\ \Delta Q_k \\ \Delta Q_k \\ \Delta P_{\nu R} \\ \Delta P_{\nu R} \\ \Delta Q_{\nu R} \\ \Delta Q_{\nu R} \\ \end{array} \right] = \left[ \begin{array}{ccc} \frac{\partial P_k}{\partial \theta_k} & \frac{\partial P_k}{\partial V_k} V_k & \frac{\partial P_k}{\partial \delta_{\nu R}} & \frac{\partial P_k}{\partial V_{\nu R}} V_{\nu R} \\ \frac{\partial Q_k}{\partial \theta_k} & \frac{\partial Q_k}{\partial V_k} V_k & \frac{\partial Q_k}{\partial \delta_{\nu R}} & \frac{\partial Q_k}{\partial V_{\nu R}} V_{\nu R} \\$  $+\overline{B}_{vR}$ sin $(\theta_k - \overline{B}_{vR})$ ],  $\frac{\partial Q_{\nu R}}{\partial \, \delta_{\nu R}} = P_{\nu R} - V_{\nu R}^2 \, G_{\nu R} \; ,$  $\frac{\partial Q_{vR}}{\partial \theta_{vR}} = -V_{vR}V_{k}\big[G_{vR}\cos(\delta_{vR}-\theta_{k})\big]$  $+\vec{B}_{uR} \sin(\delta_{uR} - \theta_k)$  $\delta_{\nu R}$  =  $V_{\nu R}$  $\frac{\partial Q_k}{\partial V_k}V_k=Q_k-V_k^2B_{vR}$  ,  $\frac{\partial \dot{Q}_k}{\partial V_{vR}} V_{vR} = V_k V_{vR} \left[ G_{vR} \sin(\theta_k - \delta_{vR}) \right]$  $(12)$ الجزئية الآتية:  $-B_{vR}$ cos $(\theta_k - \delta_{vR})$ ],  $(11)$   $(10)$   $(9)$   $(8)$  $\colon$  (9)  $\frac{\partial P_k}{\partial \theta_k} = - Q_k - V_k^2 G_{vR} \; , \label{eq:1}$  $\frac{\partial Q_{vR}}{\partial V_{vR}}V_{vR}=Q_{vR}-V_{vR}^2B_{vR}$  $\frac{\partial \tilde{P}_k}{\partial \delta_{\omega R}} = V_k V_{\omega R} [G_{\omega R} \sin(\theta_k - \delta_{\omega R})]$  $\frac{\partial Q_{wR}}{\partial V_n}V_k=-V_{wR}V_k\big[G_{wR}\sin(\delta_{wR}-\theta_k)-B_{wR}\cos(\delta_{wR}-\theta_k)\big].$  $-B_{nR}$  cos( $\theta_k - \delta_{nR}$ )] **-5 خوارزمية تحليل جريان الاستطاعة في نظام قـدرة**  $\frac{\partial P_{vR}}{\partial \mathcal{S}_{vR}} = - Q_{vR} - V_{vR}^2 B_{vR} \ , \label{eq:1}$ **يحتوي علىSTATCOM:**  $\frac{\partial P_{vR}}{\partial \theta} = V_{vR} V_k \big[ G_{vR} \sin(\delta_{vR} - \theta_k) \big]$  $-B_{\mu\nu}^{^{\prime\prime}}\cos(\delta_{\nu\mu}-\theta_{\nu})]^{-1}$ في خوارزمية نيوتن-رافسون التقليدية لحساب جريـان  $\frac{\partial P_k}{\partial V_k} V_k = P_k + V_k^2 G_{vR} \, , \label{eq:R1}$  $\frac{\partial P_k}{\partial V_{wR}} V_{vR} = V_k V_{vR} [G_{vR} \cos(\theta_k - \delta_{vR})]$  $(4)$  $[B_{\mu\nu}\sin(\theta_1-\delta_{\mu\nu})],$  $\frac{\partial P_{vR}}{\partial V_{vR}}V_{vR}=P_{vR}+V_{vR}^2G_{vR},$ 

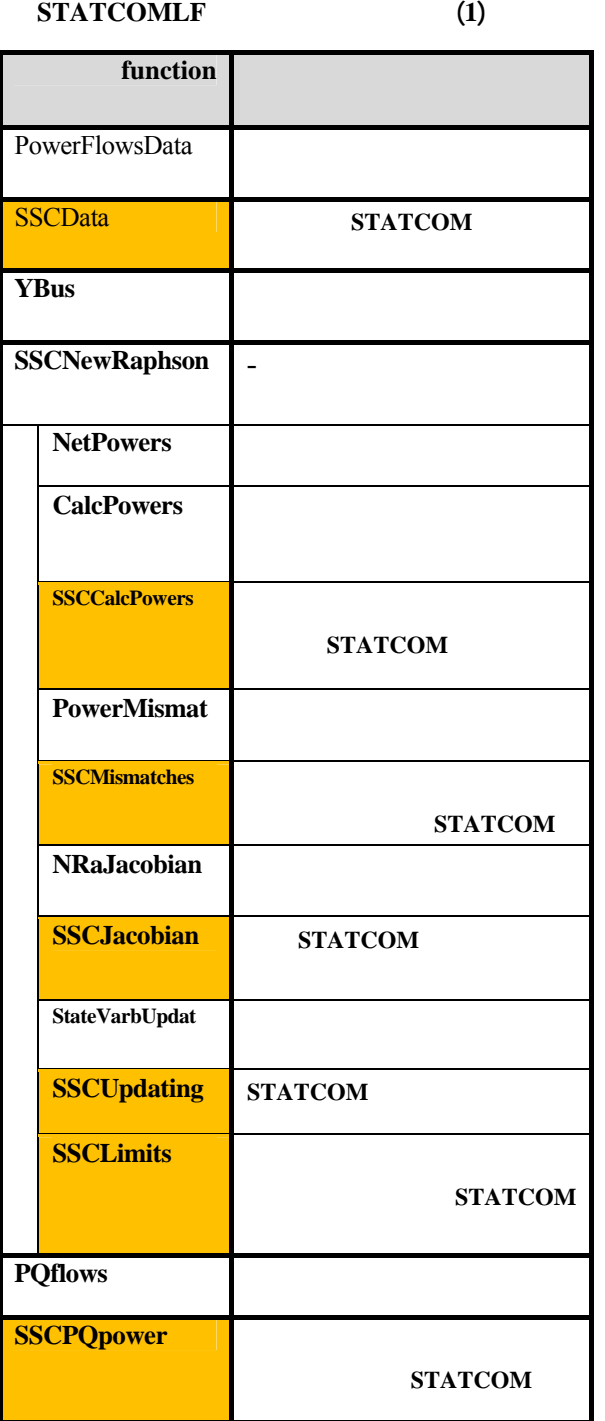

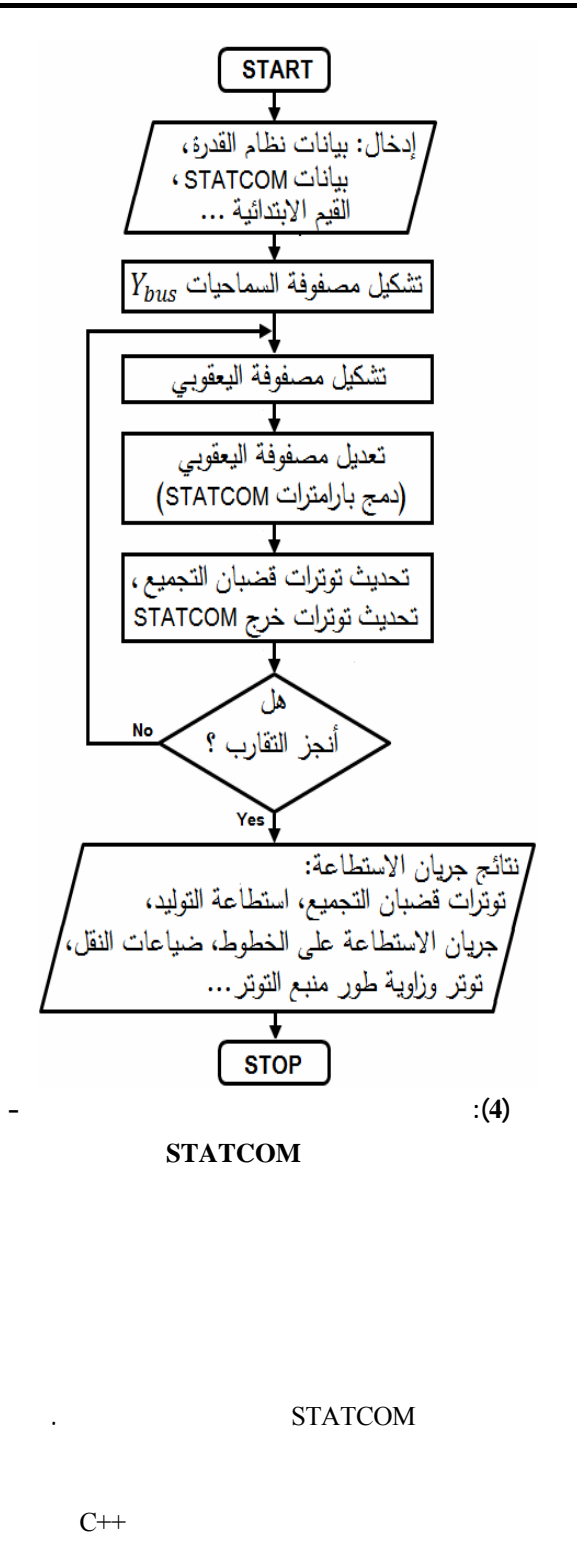

بيانات نظام القدرة وموقع STATCOM فهي:

.(STATCOM Load Flow) لـ اختصاراً **STATCOMLF**

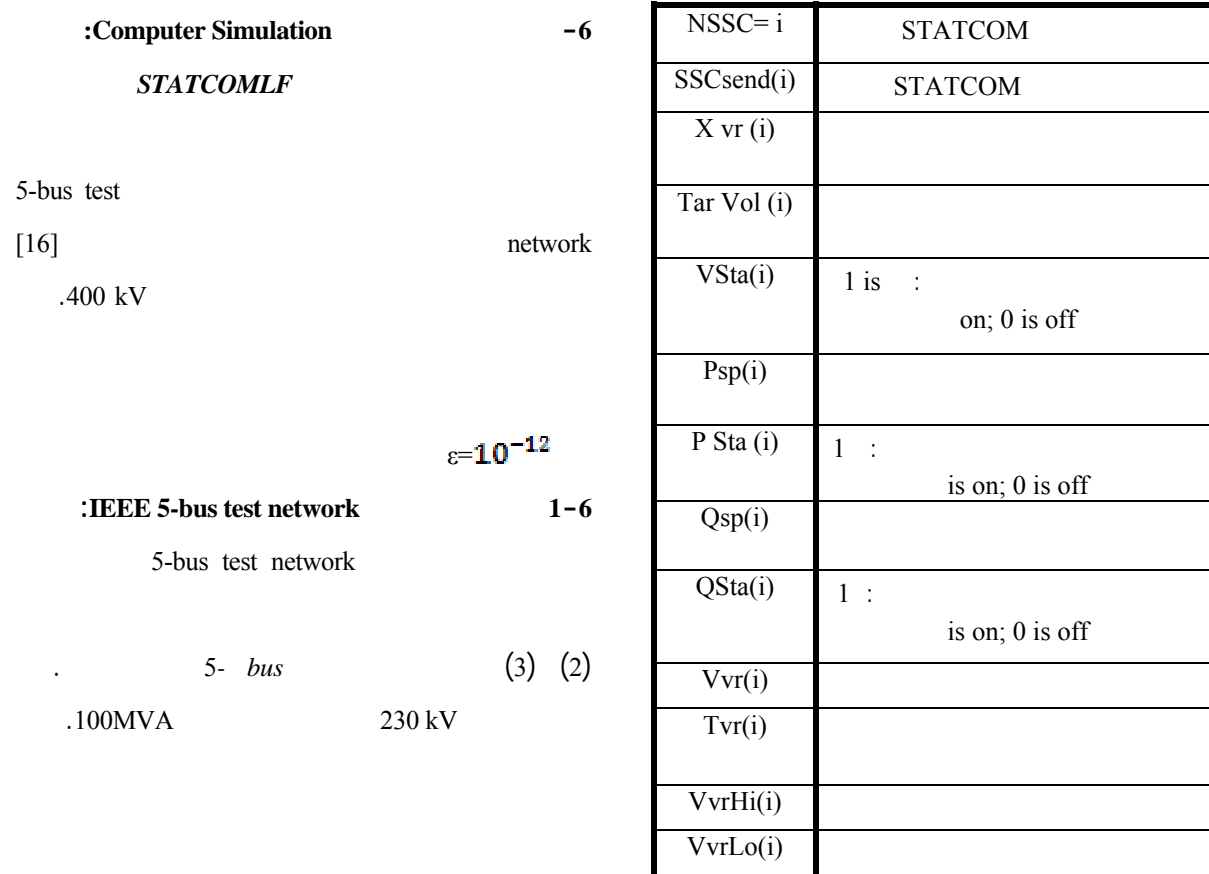

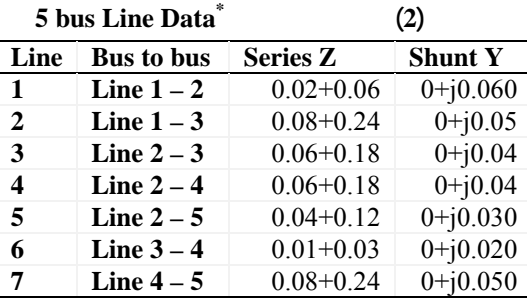

**<sup>\*</sup>** All values in per unit on 230-kV, 100-MVA base.) 3 (5-bus test **network**

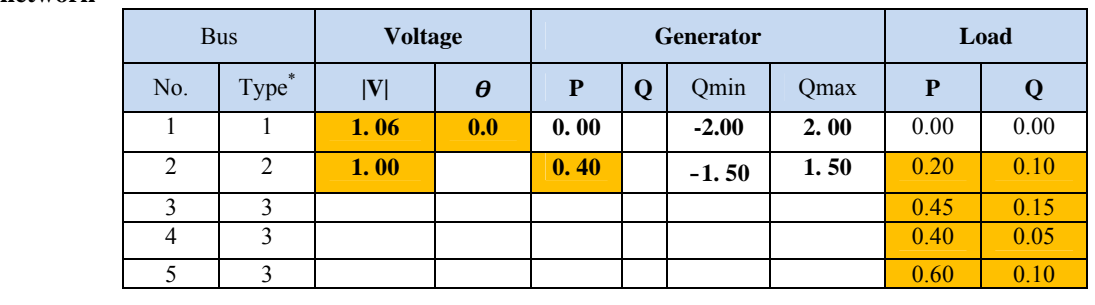

\* Bus Type: (1) swing bus, (2) generator bus (PV bus), and (3) load bus (PQ bus)

#### **الجدول (a5- (جريان الاستطاعة بوجودSTATCOM:**

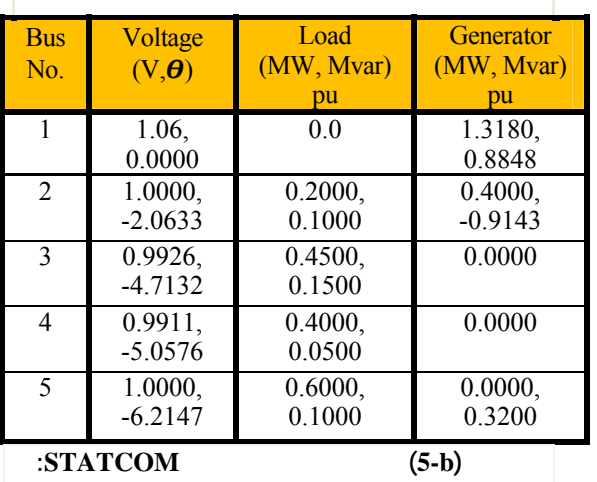

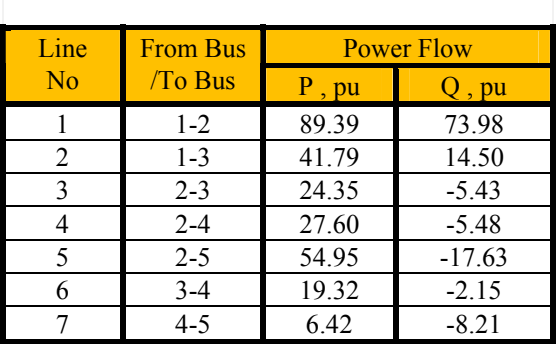

# $(6)$

**الجدول (6) بارامترات النظام STATCOM في الاختبار** 

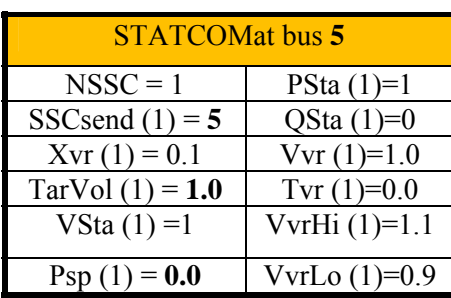

STATCOM

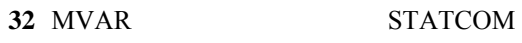

 $5$ 

.1.0 p.u.

الآتي:

التجميع.

(voltage profile)

 $2.6%$ 

أنقص المولد على قضيب التجميع المرجعي الاستطاعة

### نُفذَ برنامج جريان الاستطاعة *STATCOMLF* مـن أجـل

```
حالتين. الأولى من دون وضع نظام STATCOM) الحالـة
```
 $(4-b)$   $(4-a)$  (base case

النتائج.

# **الجدول (a4- (جريان الاستطاعة من دون STATCOM: نتائج قضبان التجميع**

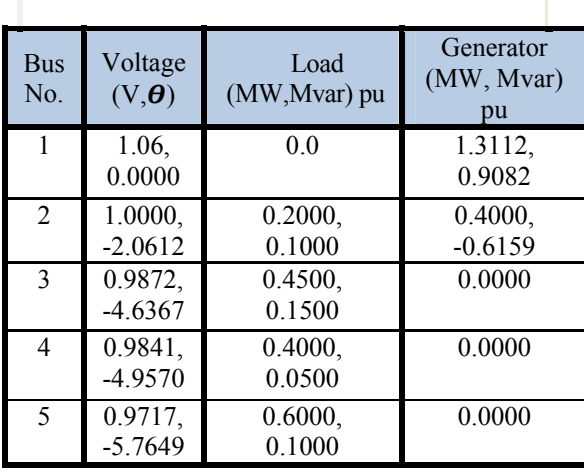

**الجدول (b4- (جريان الاستطاعة من دون STATCOM:** 

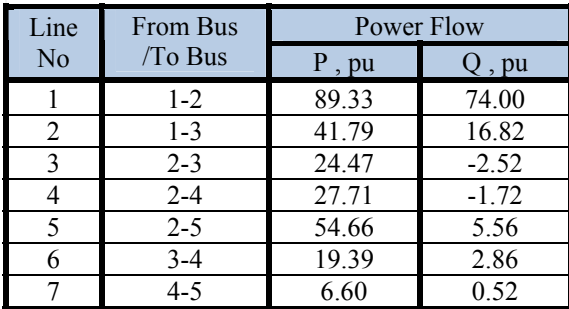

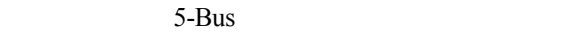

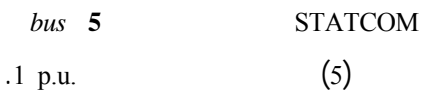

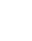

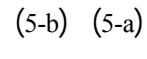

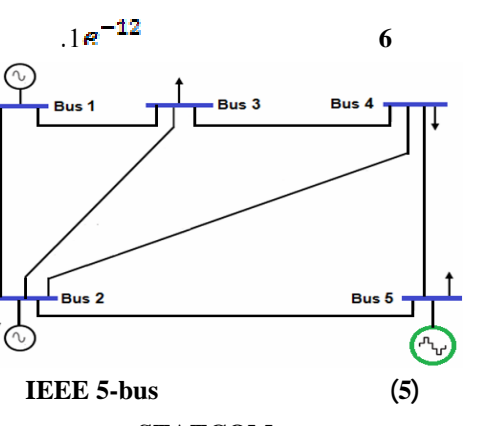

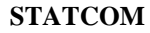

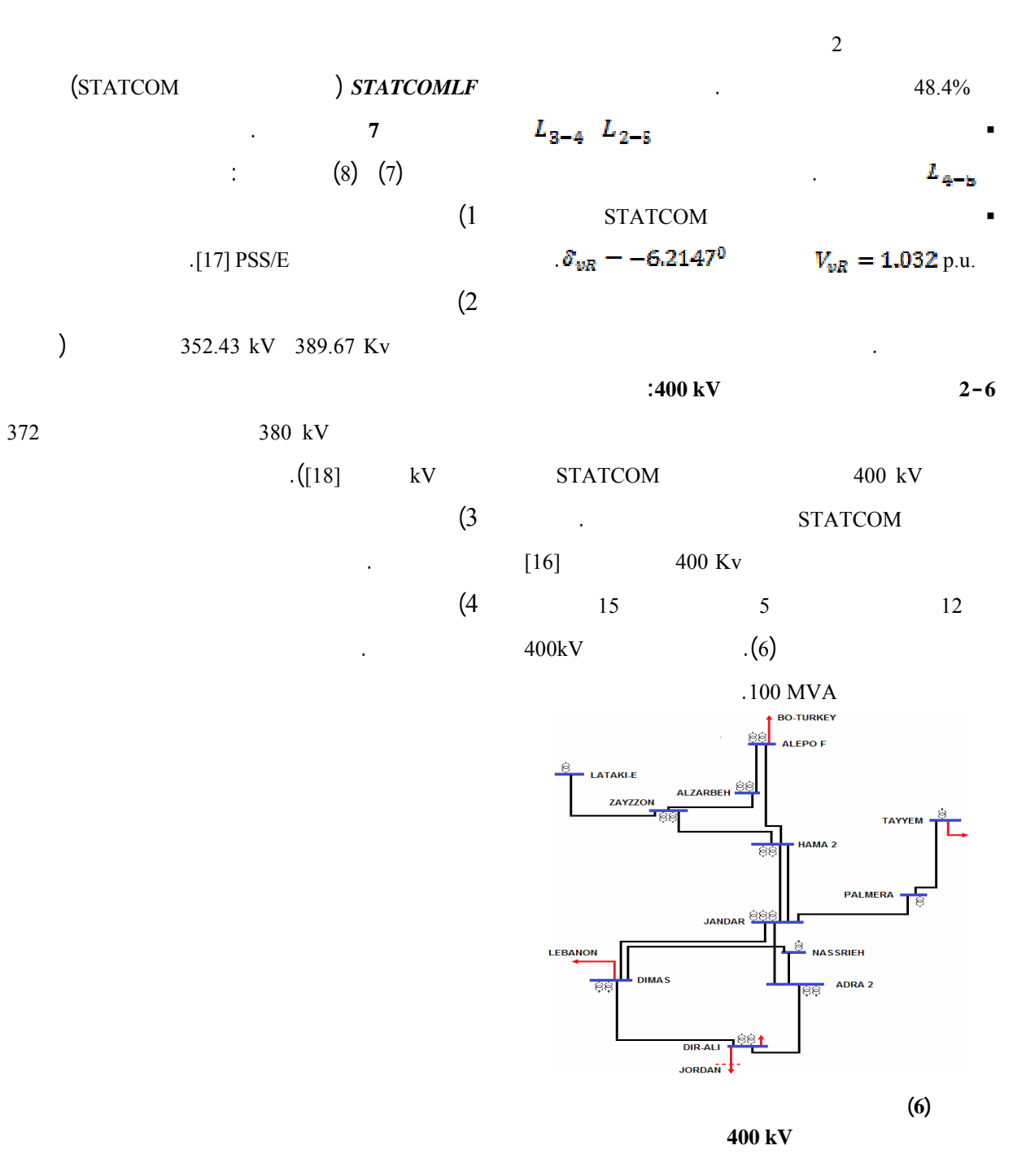

**1-2-6 حساب جريـان الاسـتطاعة مـن دون إضـافة :STATCOM**

البيانات نفسها.

STATCOM

 $[17]$ 

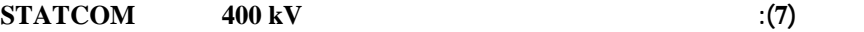

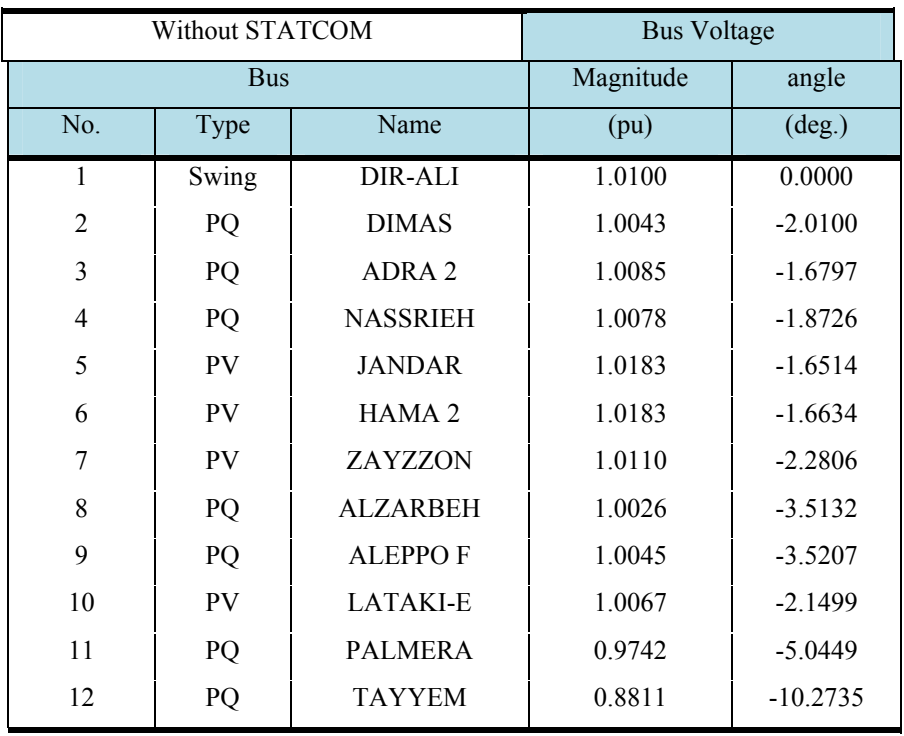

# **الجدول (8) جريان الاستطاعة والضياعات في نظام النقل kV 400من دونSTATCOM**

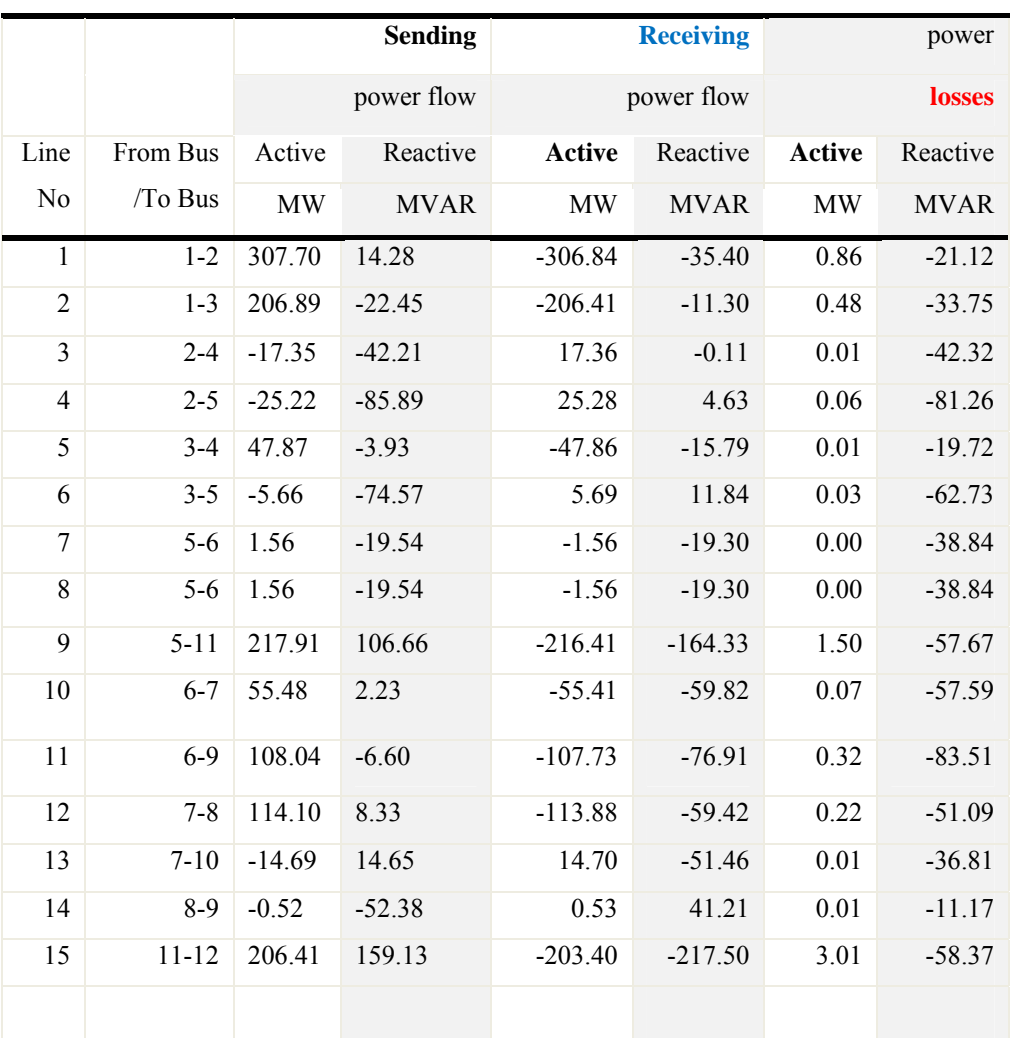

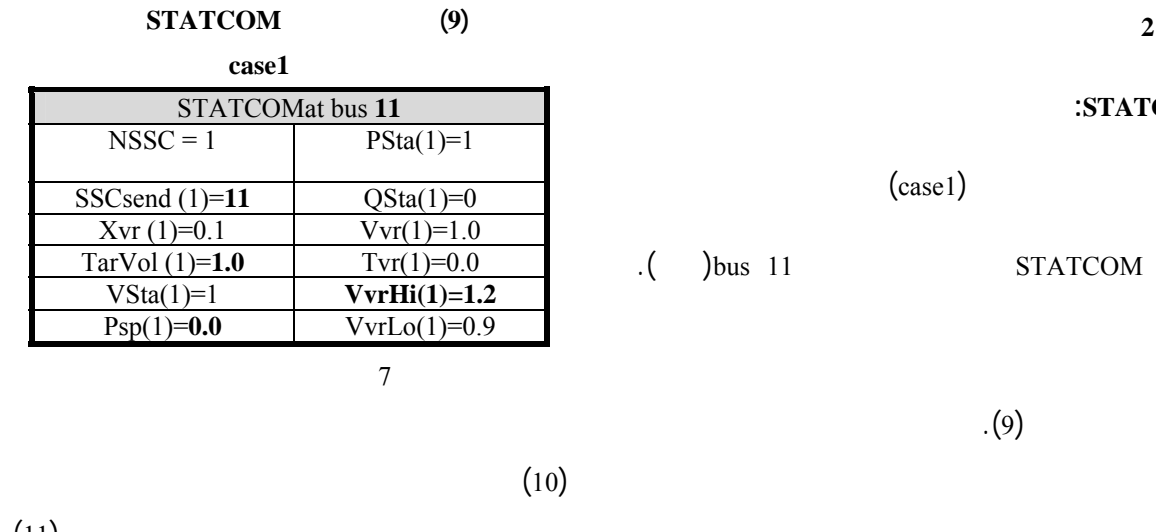

 $(11)$ 

#### **10) i sTATCOM 400 kV** (10)

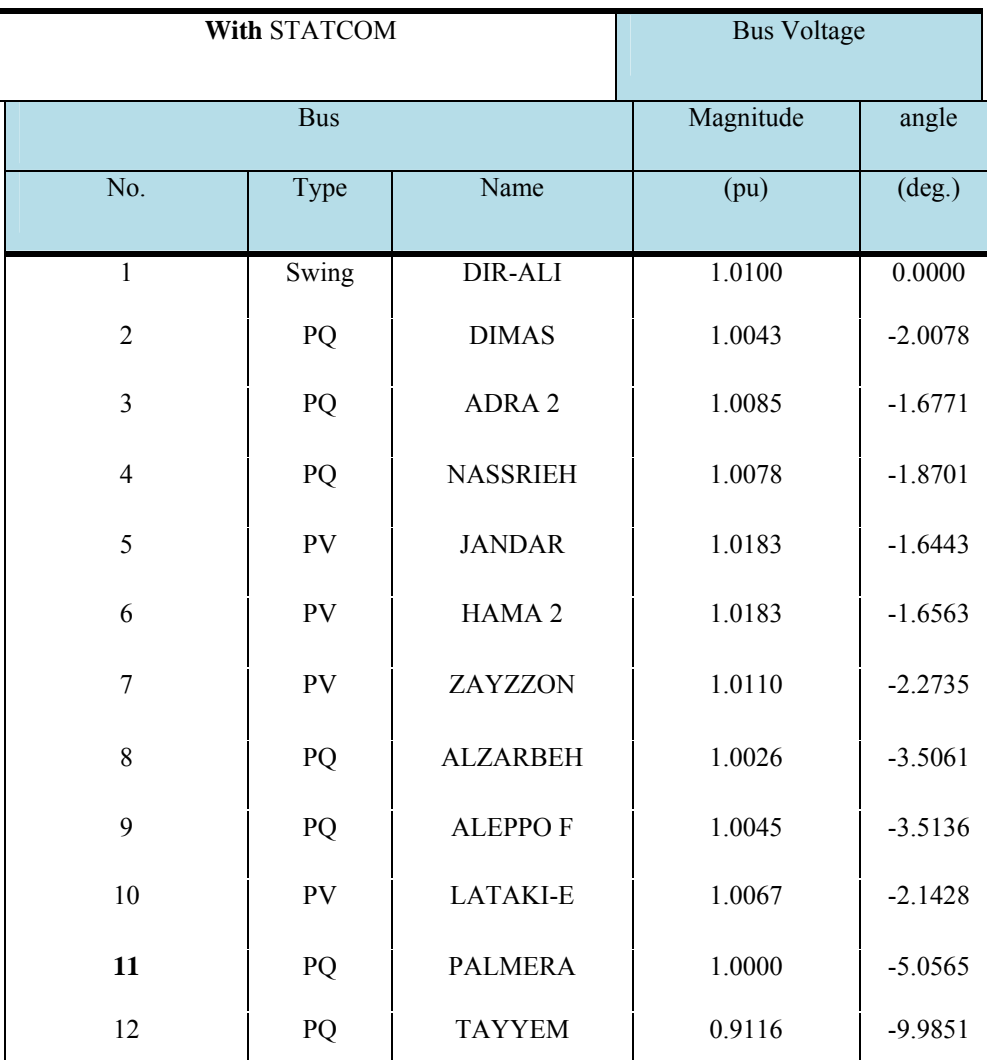

## **:STATCOM**

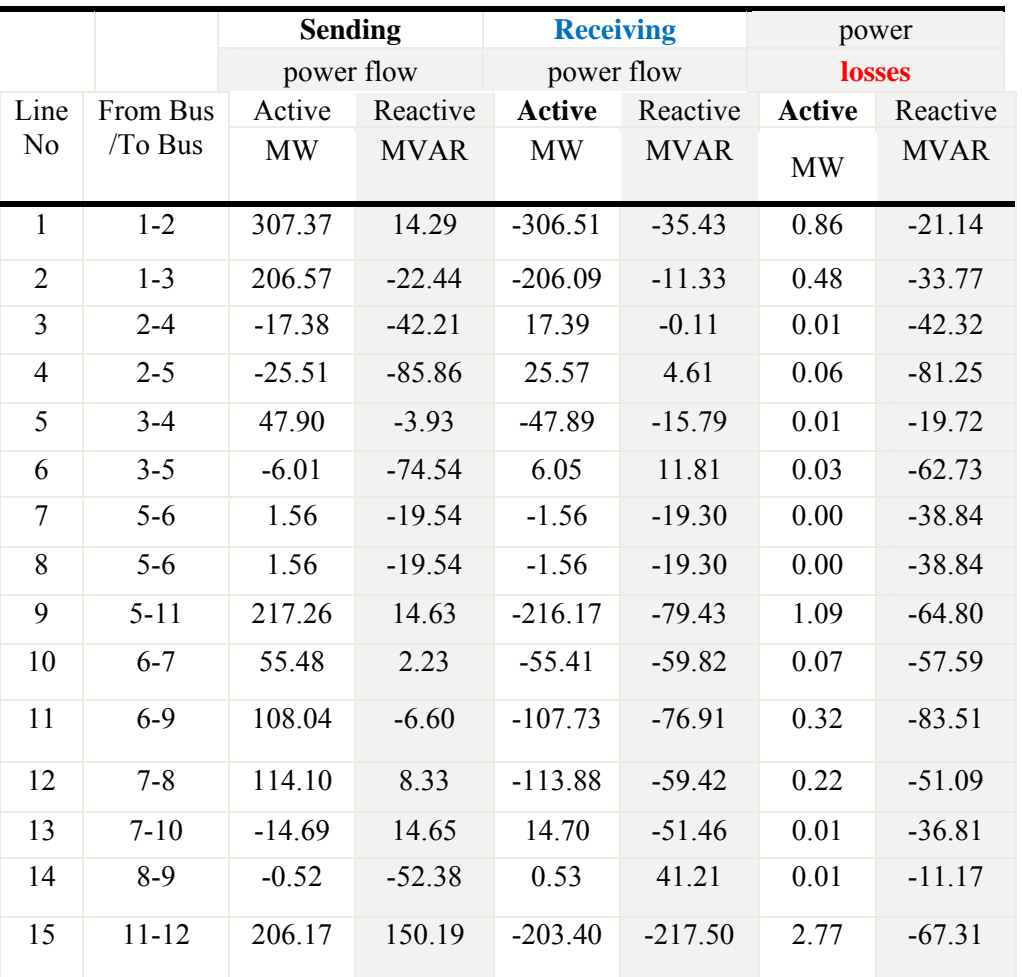

**(11) c sTATCOM 400 kV** (11)

$$
(12)
$$

STATCOM

 $\ddots$  11 1) ارتفاع قيمة توترات قضيبي تجميع **تـد مر**

**التيم** إلى القيم kV 400.00 kV 364.64

 $3.462\%$  2.648%

 $(2)$ 

على التوالي.

 $= Q_{semi}$  =  $Q_{semi}$ **الجدول (12):الاستطاعة التي يقدمها الـSTATCOM توتر**

إِذْ:

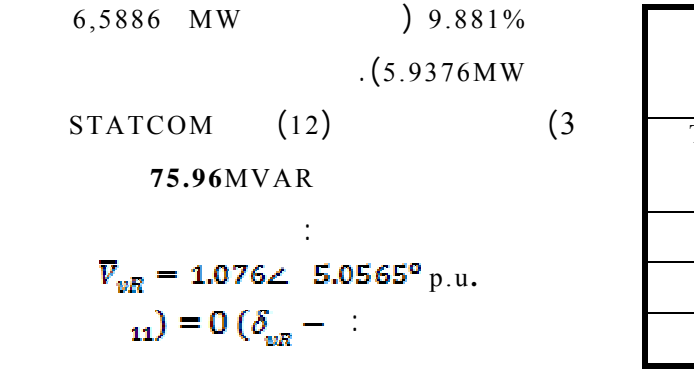

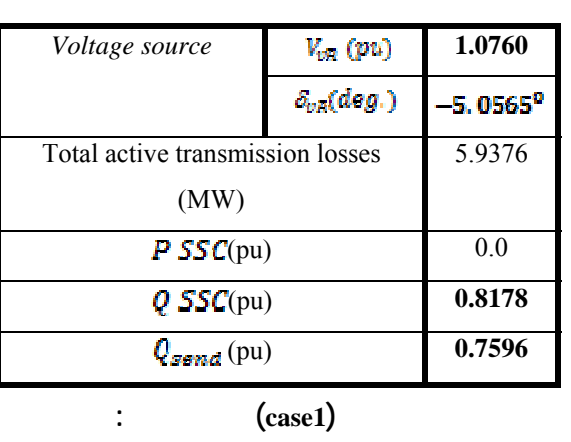

والاستطاعة الفعلية الكلية الضائعة في خطوط النقل.

 $VSC = Q SSC$ 

**الجدول (13) نتائج حساب توترات قضبان التجميع في شبكة النقل**

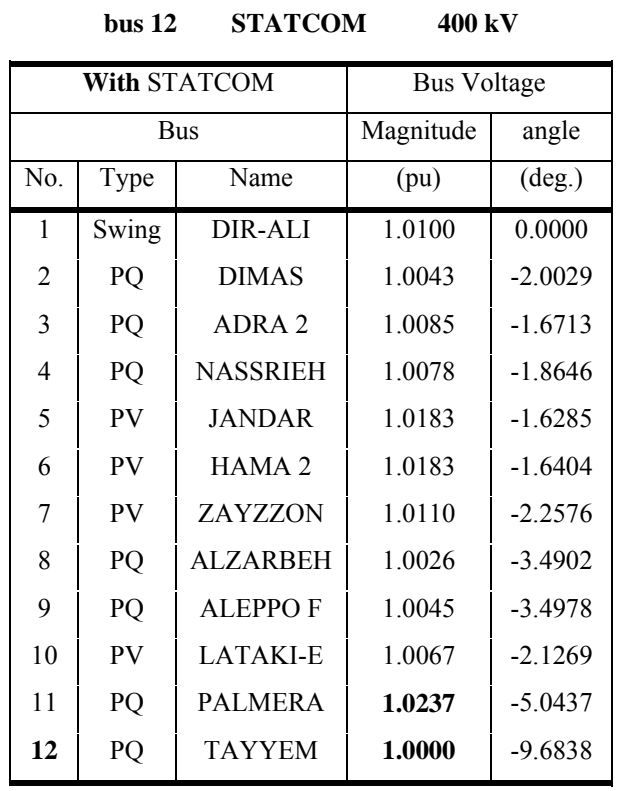

حسب في **الاختبـار الثـاني (**2case **(**جريـان

الاستطاعة بعد إضافة STATCOM على قضيب

التجميع **12** bus) التيم).وقد اعتمدنا في هـذا

وردت في الجدول (9) وأنجز التقارب بعـد 7

عمليات تكرار. حصلنا علـى نتـائج حـساب

 $(13)$ 

 $(14)$ 

**12 STATCOM 400 kV** (14)

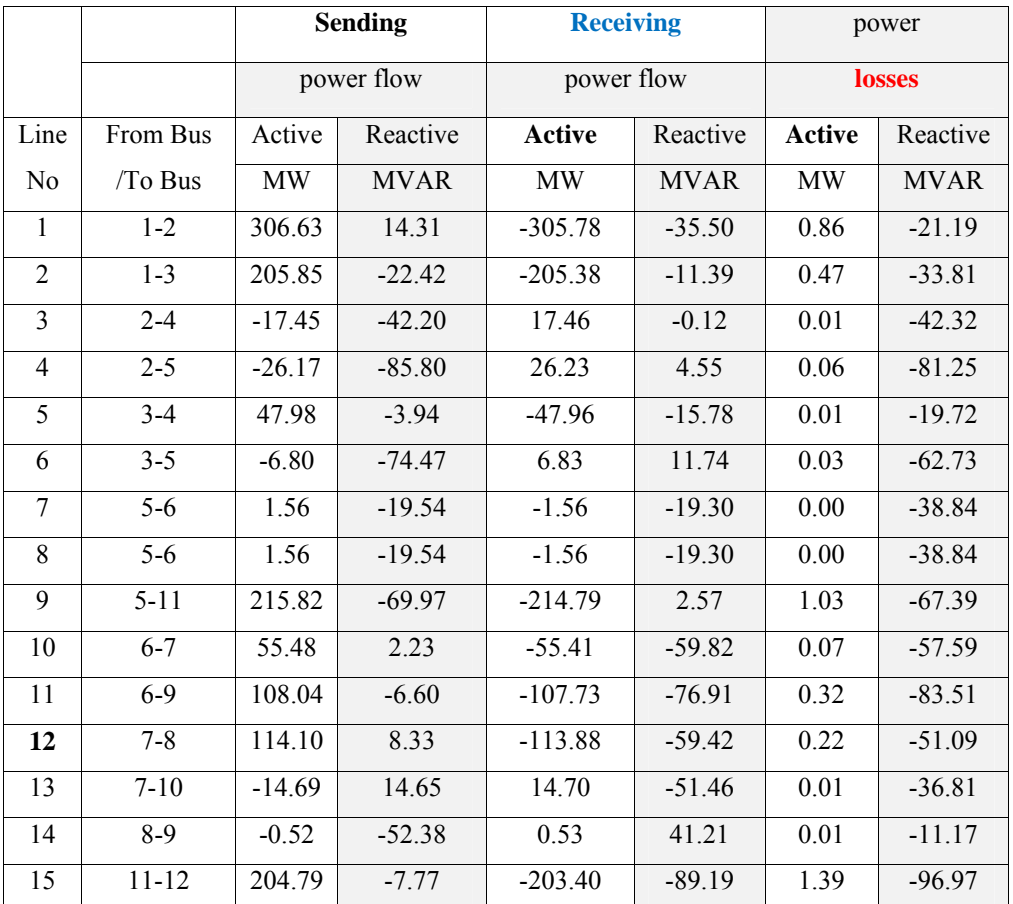

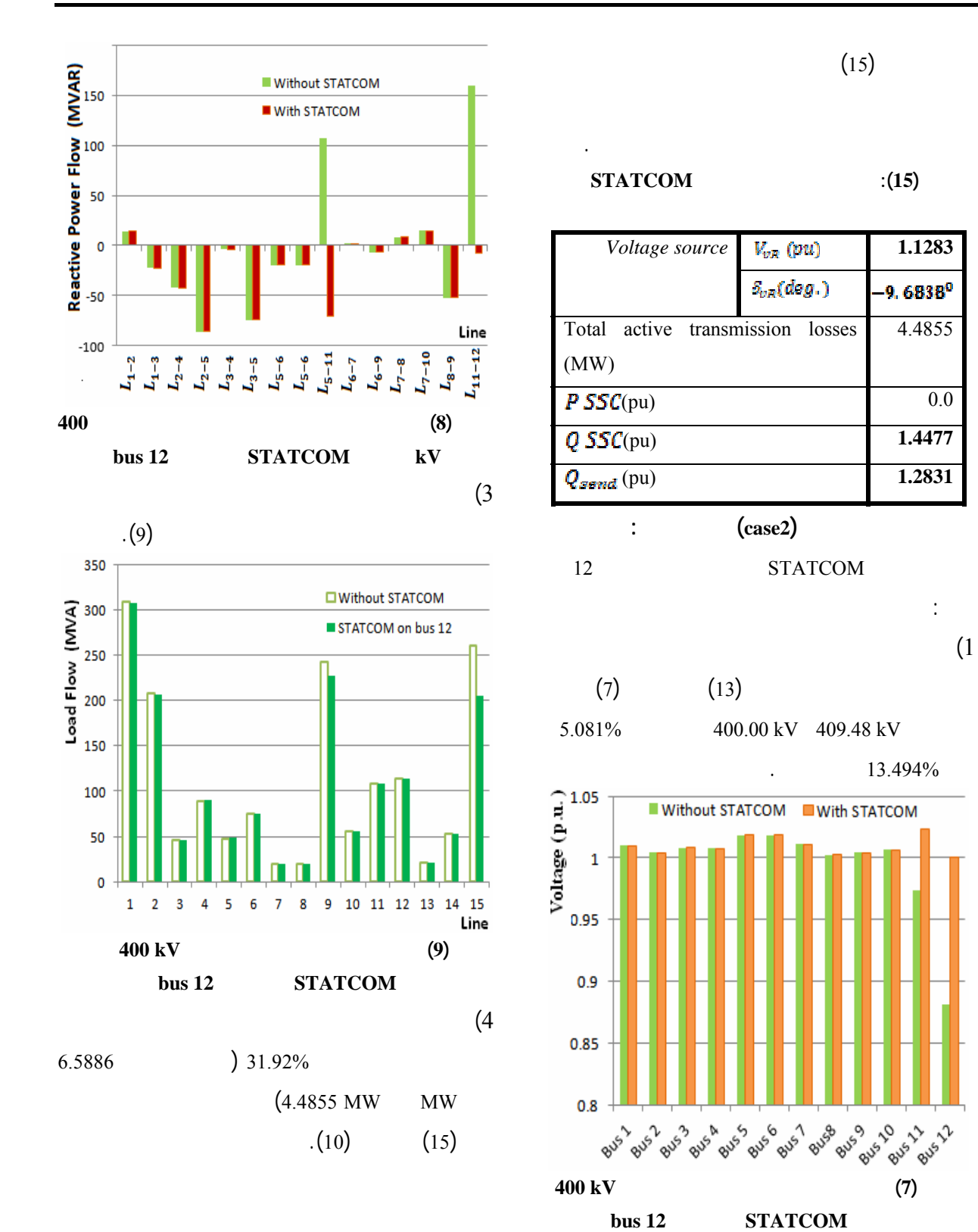

 $(2)$ 

 $L_{5-11}$ 

 $(8)$ 

 $L_{11-12}$ 

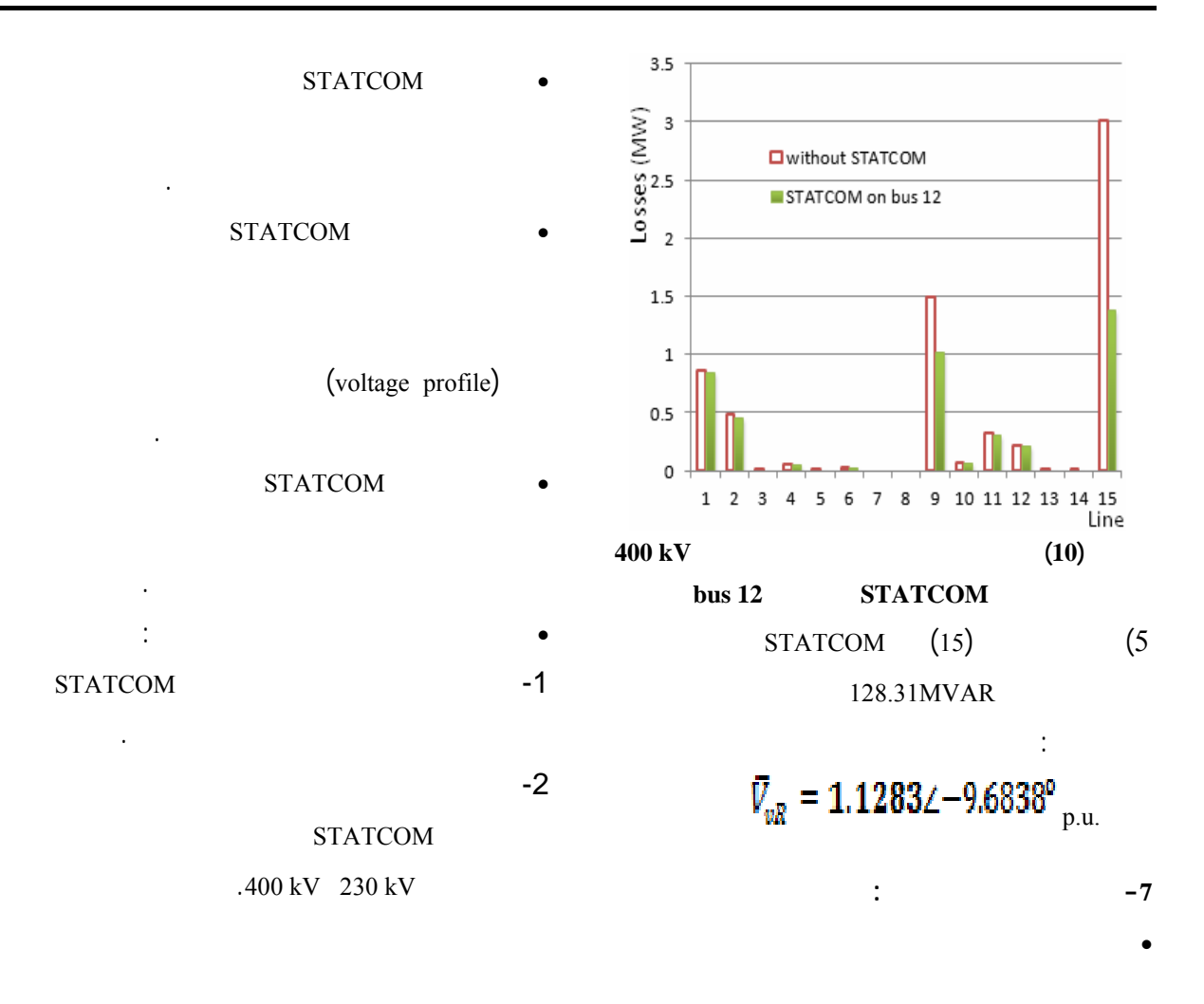

STATCOM

## التي تعب عن الدارة المكافئة للنظـام STATCOM

في مصفوفة اليعقوبي لخوارزمية نيوتن- رافسون. • استناداً إلى الخوارزمية المطورة، أنجـز برنـامج

#### STATCOM

أخرى. • إن إضافة النظام STATCOM إلـى نظـام قـدرة

وتلبية حاجة نظام القدرة من الاستطاعة الردية.

International Journal of Scientific Research Engineering & Technology (IJSRET), Vol. 1 No. 5 August 2012, 022-027.

- VILLA, J. A.; ACHA, E.; EXPOSITO, A. G. "*Voltage Source Converter Modeling for Power System State Estimation: STATCOM and VSC-HVDC*". Power System, IEEE Transaction on, Vol. 23, No. 4, 2008, 1552-1559
- HAN, B. M.; KARADY, G. G.; Park, J. K.; Moon, S. I. "*Interaction analysis model for transmission static compensator withEMTP*", *IEEE Trans. Power Del.*, vol. 13, No. 4,1998,1297-1302.
- SENSARMA, P.S.; PADIYAR, K.R.; RAMNARAYANAN, V. "*Analysis and Performance Evaluation of a Distribution STATCOM for Compensating Voltage Fluctuations*", IEEE Transaction on Power Delivery, Vol. 16, No. 2, 2001, 259-264.
- Steinke, J.K. ; Steimer, P.; Reichert, S.;Buchmann, B. "*Design comparison and control of medium voltage STATCOM with novel twin converter topology*". PESC 04. 2004 IEEE 35th Annual Vol. 4, 2004, 2546 – 2552.
- Ministry of Electricity-Syria, Power Transmission Network Data, 2009-2011.
- PTI interactive power system simulator –PSS/E PEEGT Network UPTODATE to 30-12-2010 Pickload 7876 MW +85 to Lebanon + import 180 MW, MON, MAY, 09-2011, 11:29.
- MANUAL ON TRANSMISSION PLANNING CRITERIA, CENTRAL ELECTRICITY AUTHORITY, NEW DELHI, JANUARY 2013.

 $*$  -8

- KALYAN, K. S.; MEY, L. S. "*Introduction to FACTS Controllers: Theory, Modeling, and Applications*". John Wiley & Sons, 2009, 408.
- HINGORANI, N. G.; GYUGYI, L. "*Understanding FACTS: Concepts and Technology of Flexible AC Transmission Systems*". Wiley–IEEE Press: New York, 2000, 432.
- ZHANG, X. P.; REHTANZ, C.; PAL, B. "*Flexible AC Transmission Systems: Modelling and Control".* Springer Verlag: Berlin, Germany 2006, 383.
- AMBRIZ-PEREZ, H. "*Advanced SVC Models for Newton-Raphson Load Flow and Newton Optimal Power Flow Studies*". IEEE Trans. On Power Systems, vol.15, No.1, 2000, 129-136.
- WEEDY, B. M; CORY, B. J.; JENKINS, N.; EKANAYAKE,J. B.; STRBAC,G. "*Electric Power Systems*". 5<sup>th</sup>. ed., John Wiley & Sons, 2012, 512.
- NEWMAN, M.; HOLMES, D.; NIELSEN, J.; BLAABJERG, F. "*A dynamicvoltage restorer (DVR) with selective harmonic compensation at medium voltage level*". IEEE Transactions on Industry Applications, 41(6), 2005, 1744–1753.
- ACHA, E.; AGELIDIS, V. G.; ANAYA-LARA, O.; MILLER, T. J. E. "*Power Electronic Control*  in Electrical Systems". 2<sup>nd</sup>. ed., Elsevier, 2002, 464.
- PADIYAR, K. R."*FACTS: Controllers in Power Transmission and Distribution*". ANSHAN PUB, 2009, 532.
- SAHOO, A.K.; DASH, S.S.; THYAGARA-JAN, T. "*Modeling of STATCOM and UPFCfor Power System Steady State Operation and Control*". IET-UK International Conference on Information and Communication Technology in Electrical Sciences (ICTES 2007), Chennai, Tamilnadu, India, 458- 463.
- SODE-YOME, A.; MITHULANANTHAN, N. "*Comparison of shunt capacitor, SVC and STATCOM in static voltage stability margin enhancement* ". International Journal of Electrical Engineering Education, Vol. 41, No. 2, 2004, 158- 171
- VERTIKA, J. "*Introduction to FACTS Devices and Introducing New Generation of STATCOM*",

تاريخ ورود البحث إلى مجل جامعة دمشق 2013/12/9

 $\overline{a}$